# **SMS-Get Business SMS API Instructions**

#### **1. Send SMS**

The interface supports both HTTP GET and HTTP POST requests for submitting messages. Use HTTP POST request to send SMS to numerous receivers. The maximum amount is 250 receivers in one HTTP POST request. Message content should be UTF-8 (8-bit Unicode Transformation Format) and should be URL encoded.

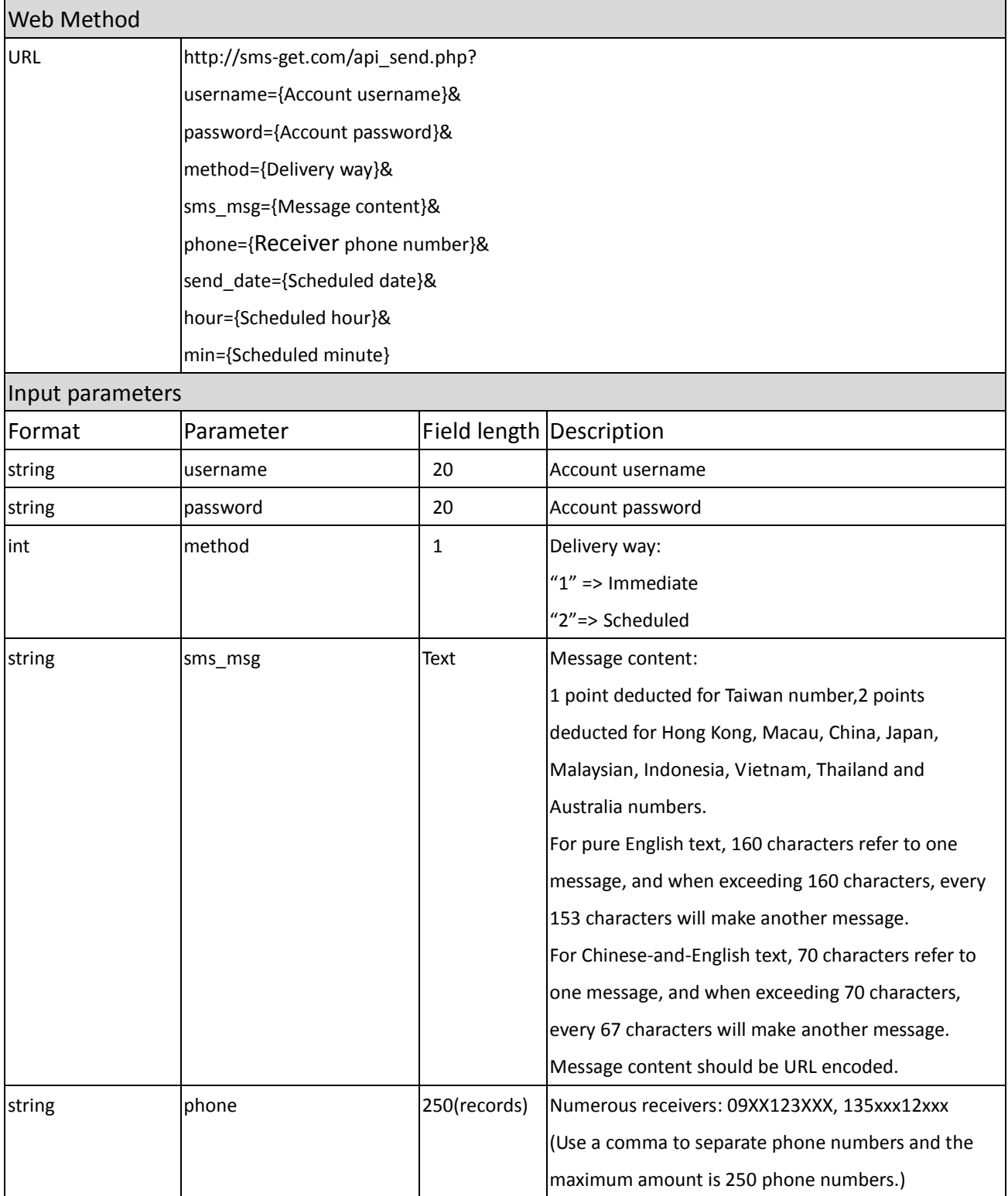

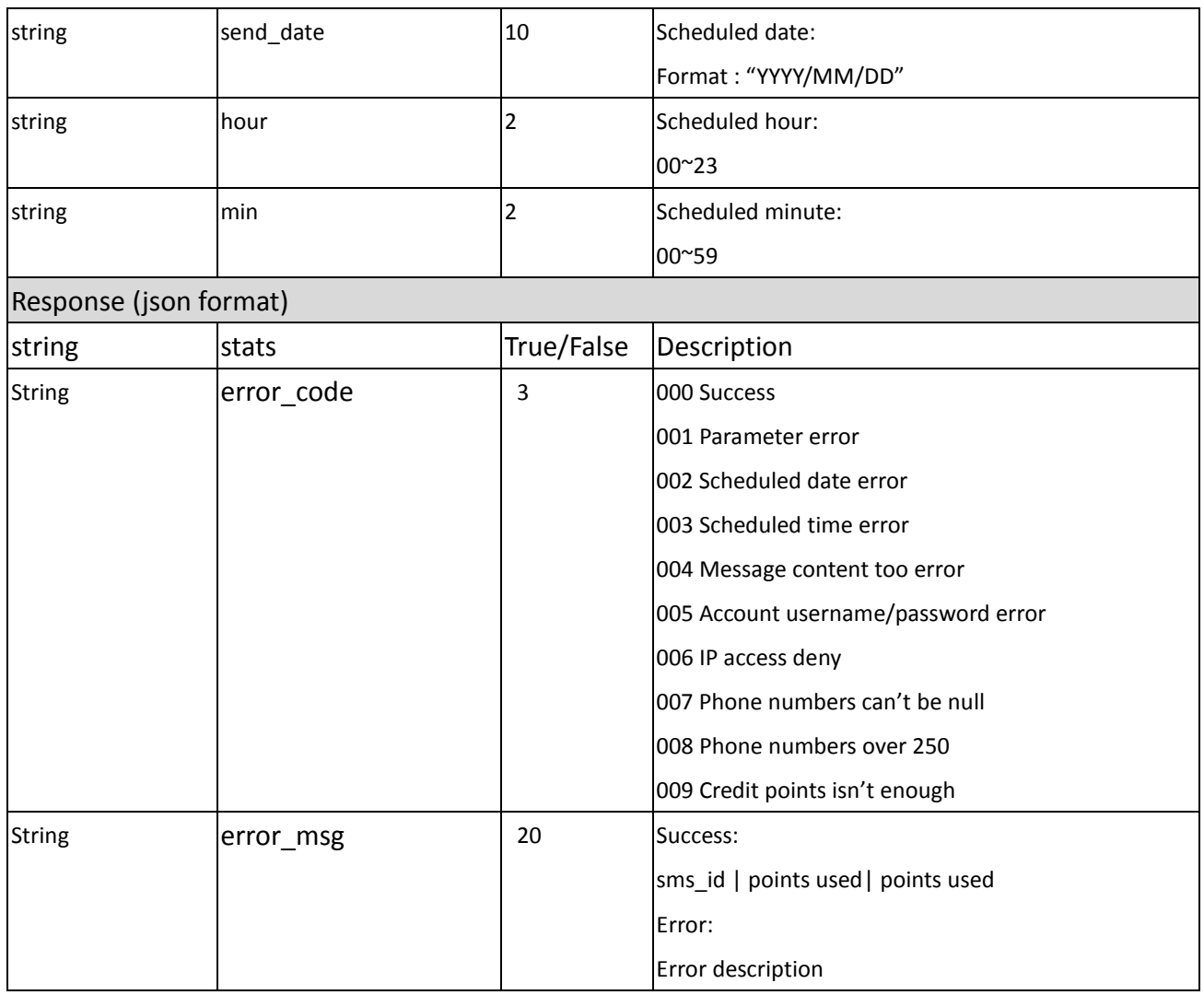

## **2. CallBack**

You will receive CallBack Response if you have set CallBack URL on API Setting page. If you send messages by API and set regular website address, CallBack information will be sent to your requested website after the SMS has been delivered 24 hours. We'll use HTTP POST requests to send to your CallBack URL and you just need to reply "OK" to the received URL. Web Method

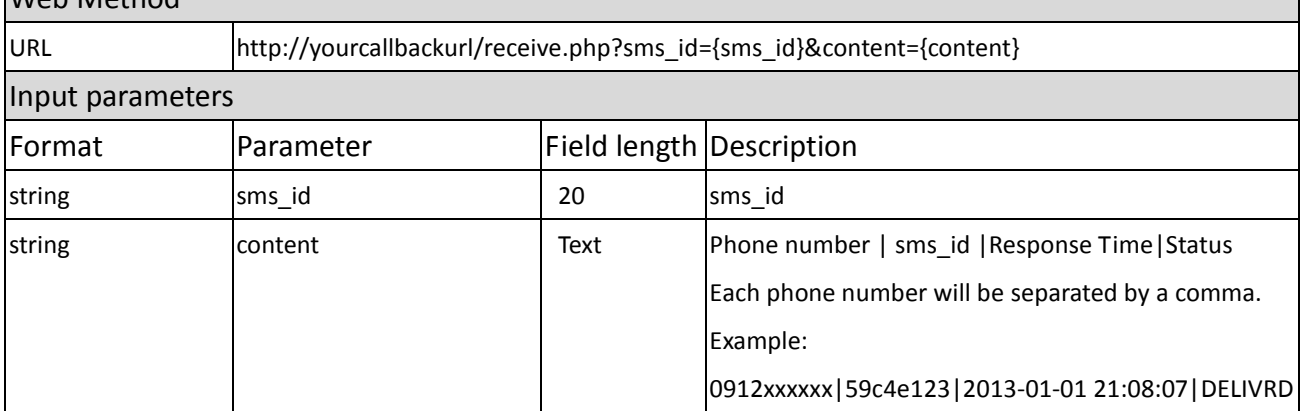

#### **3. Send 2Way SMS**

The interface supports both HTTP GET and HTTP POST requests for submitting messages. Use HTTP POST request to send SMS to numerous receivers. The maximum amount is 250 receivers in one HTTP POST request. Message content should be UTF-8 (8-bit Unicode Transformation Format) and should be URL encoded.

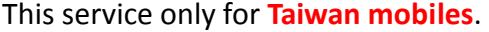

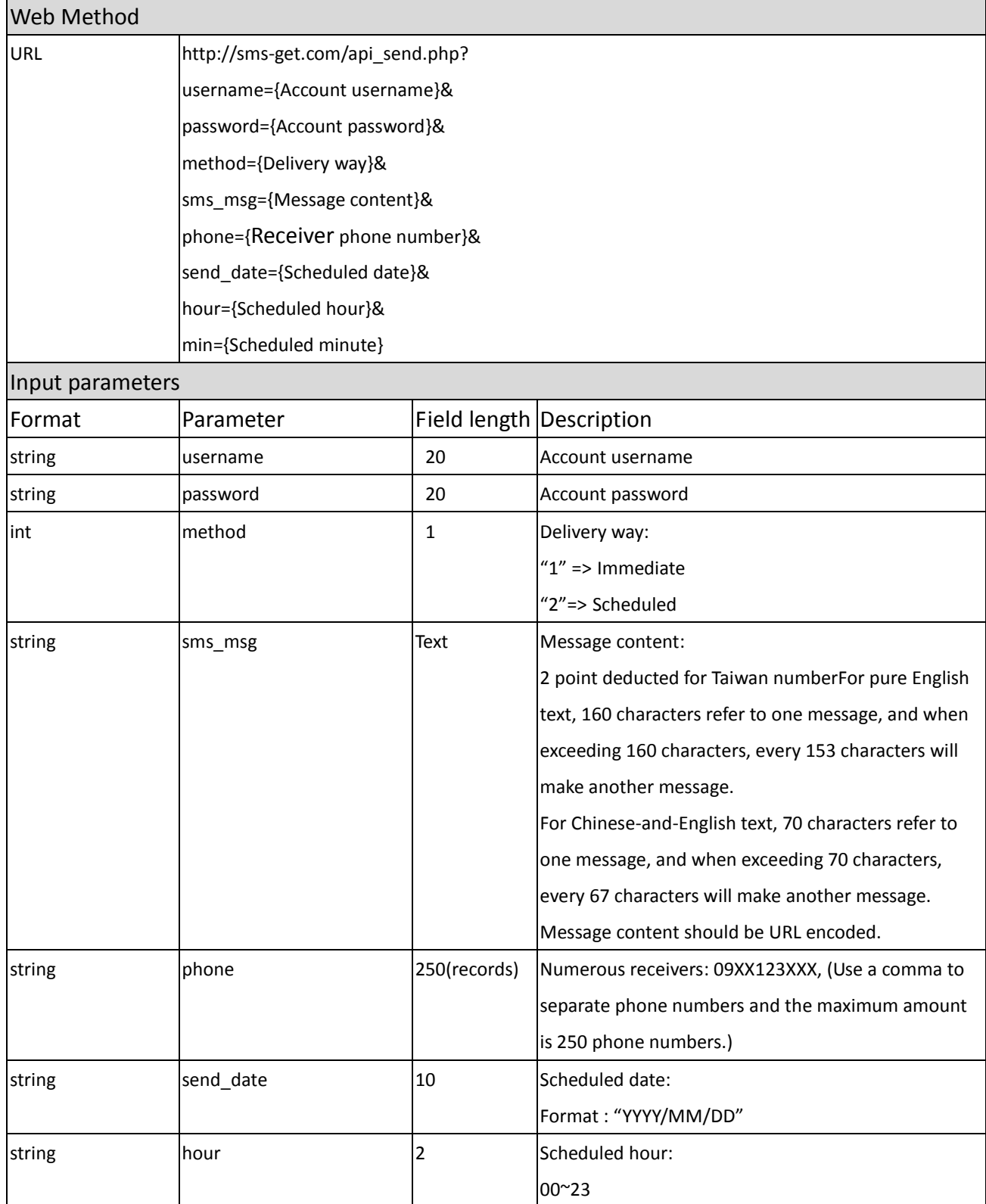

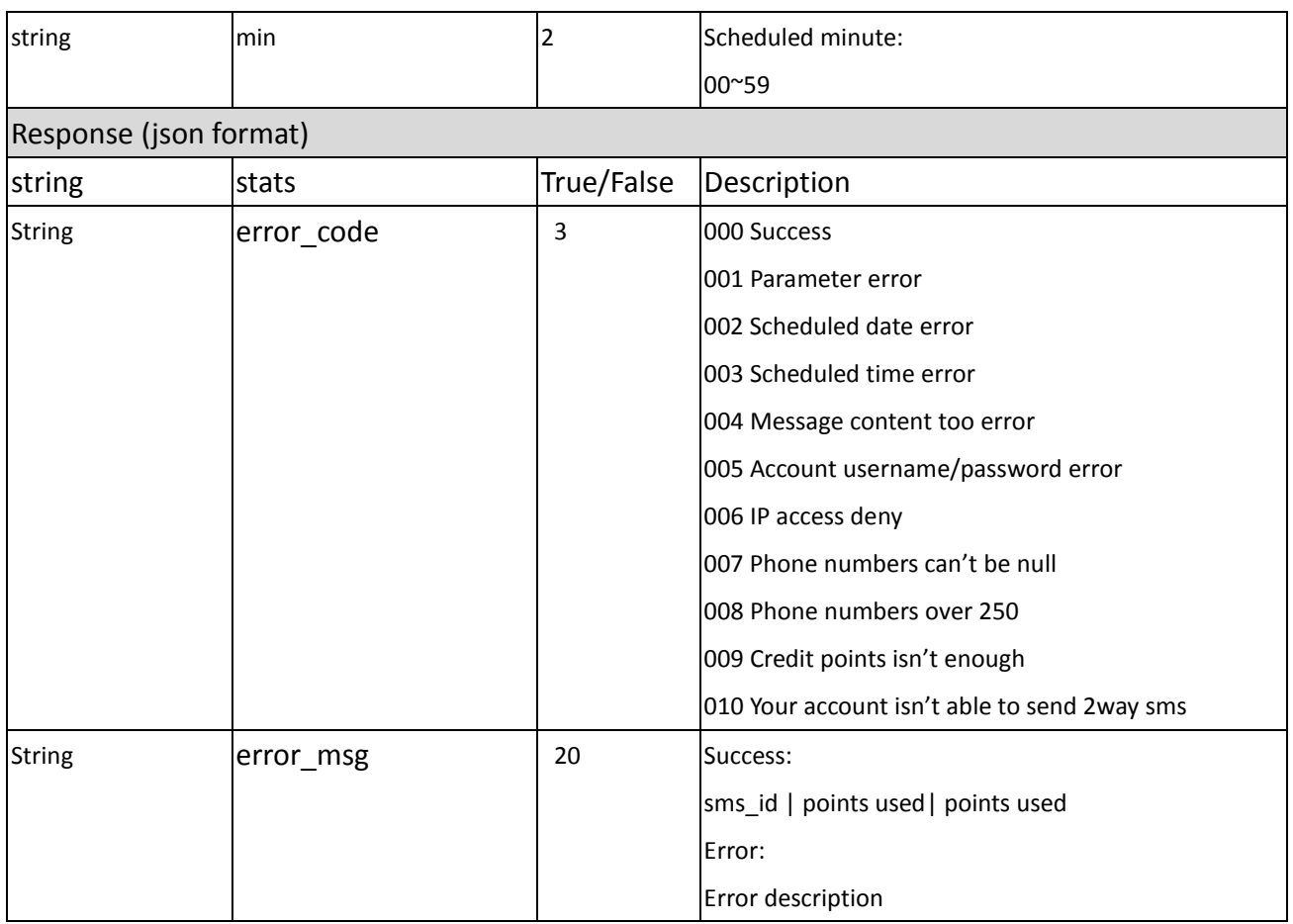

### **4. 2Way CallBack**

You will receive CallBack Response if you have set 2Way CallBack URL on API Setting page. If you send messages by API and set regular website address, CallBack information will be sent to your requested website. We'll use HTTP POST requests to send to your CallBack URL and you just need to reply "OK" to the received URL.

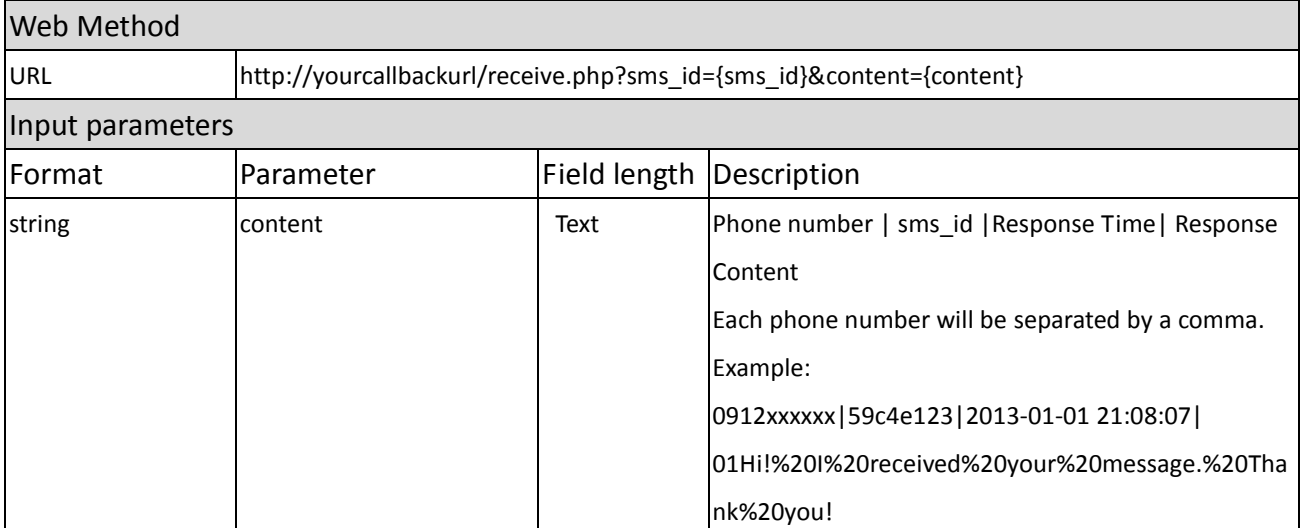

\* Response Content would be UTF-8 (8-bit Unicode Transformation Format) and be URL encoded.

※If the receiver didn't add your SMS **twoway\_code** at the beginning of SMS content, you will not able to receive the responsed SMS.